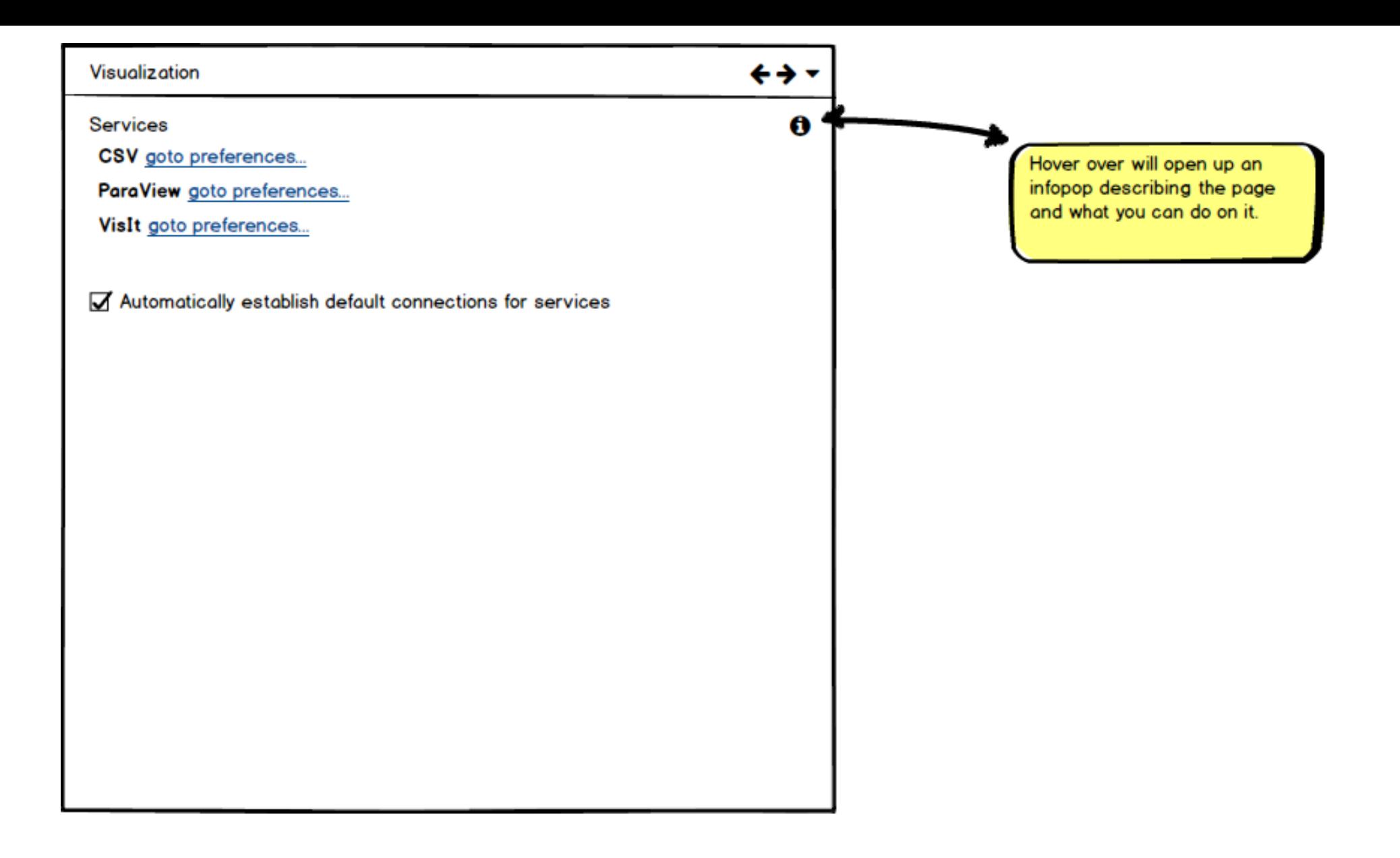

More general visualization preferences could go here.

Some possibilities:

- decision settings (i.e. do not ask me again)

- render settings

- enabled services (i.e. turn off ones not desired)

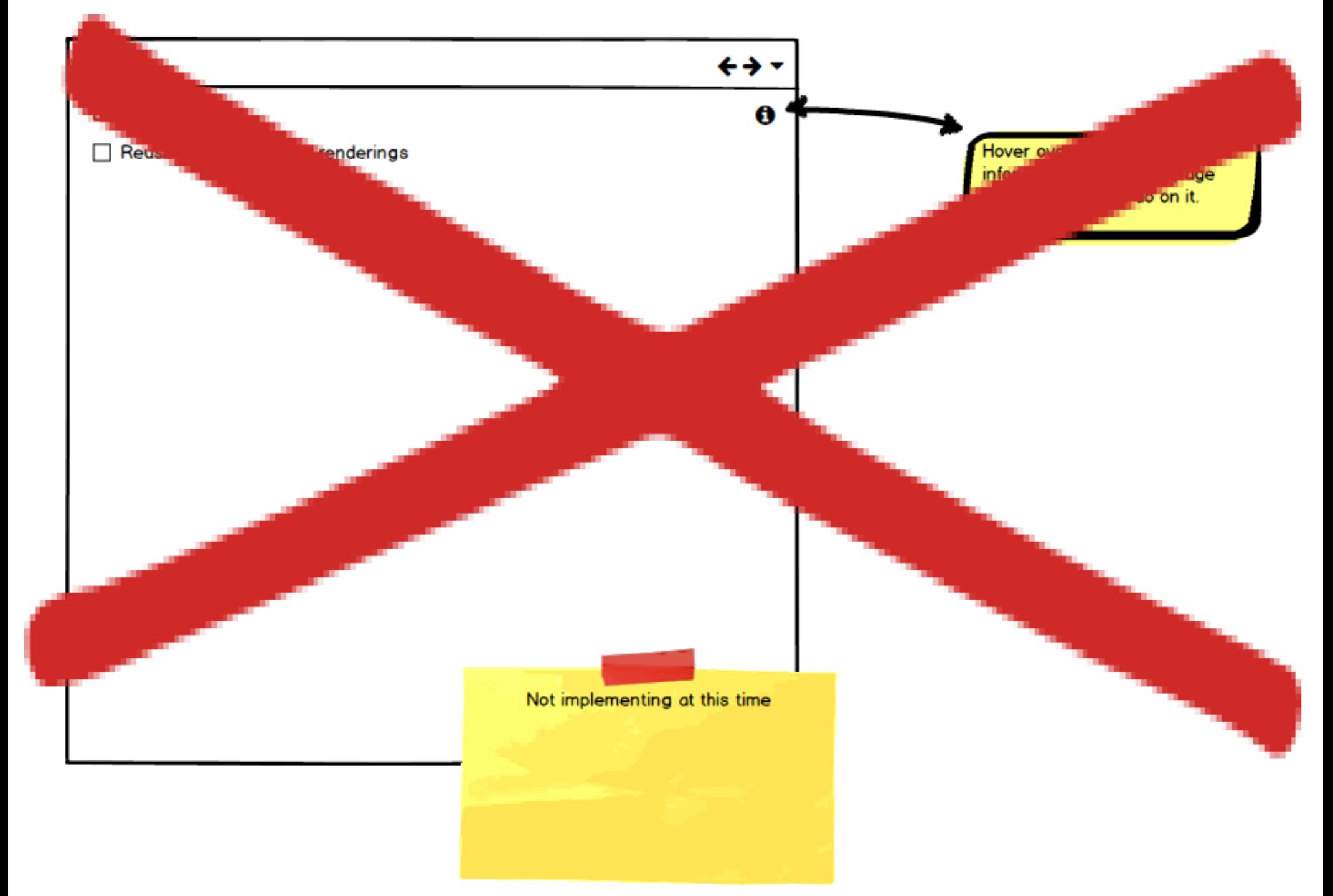

Could have preferences for CSV rendering.

Not a required page but could have something here if there are valid preferences.

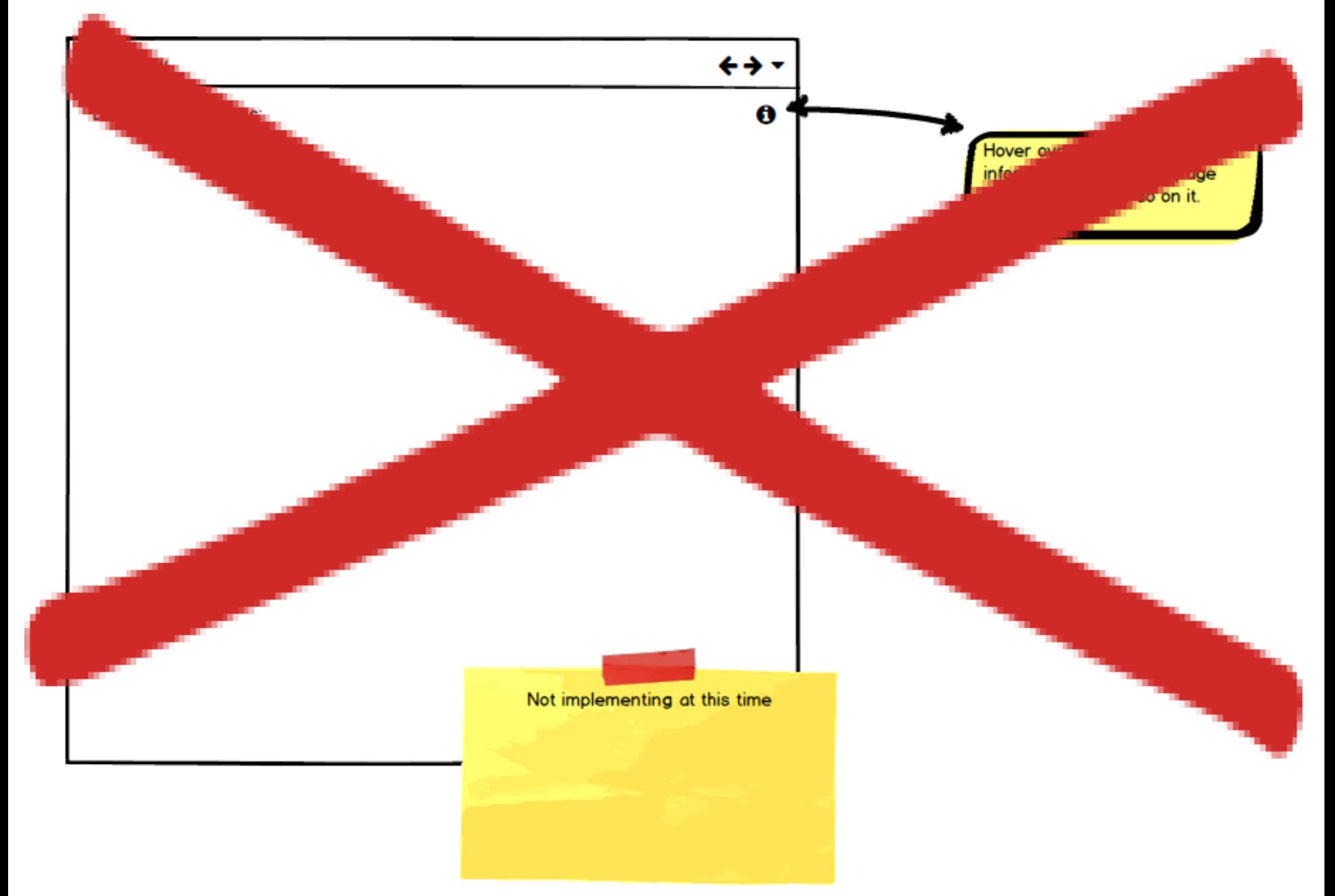

Need more information about ParaView but we could have prefs here

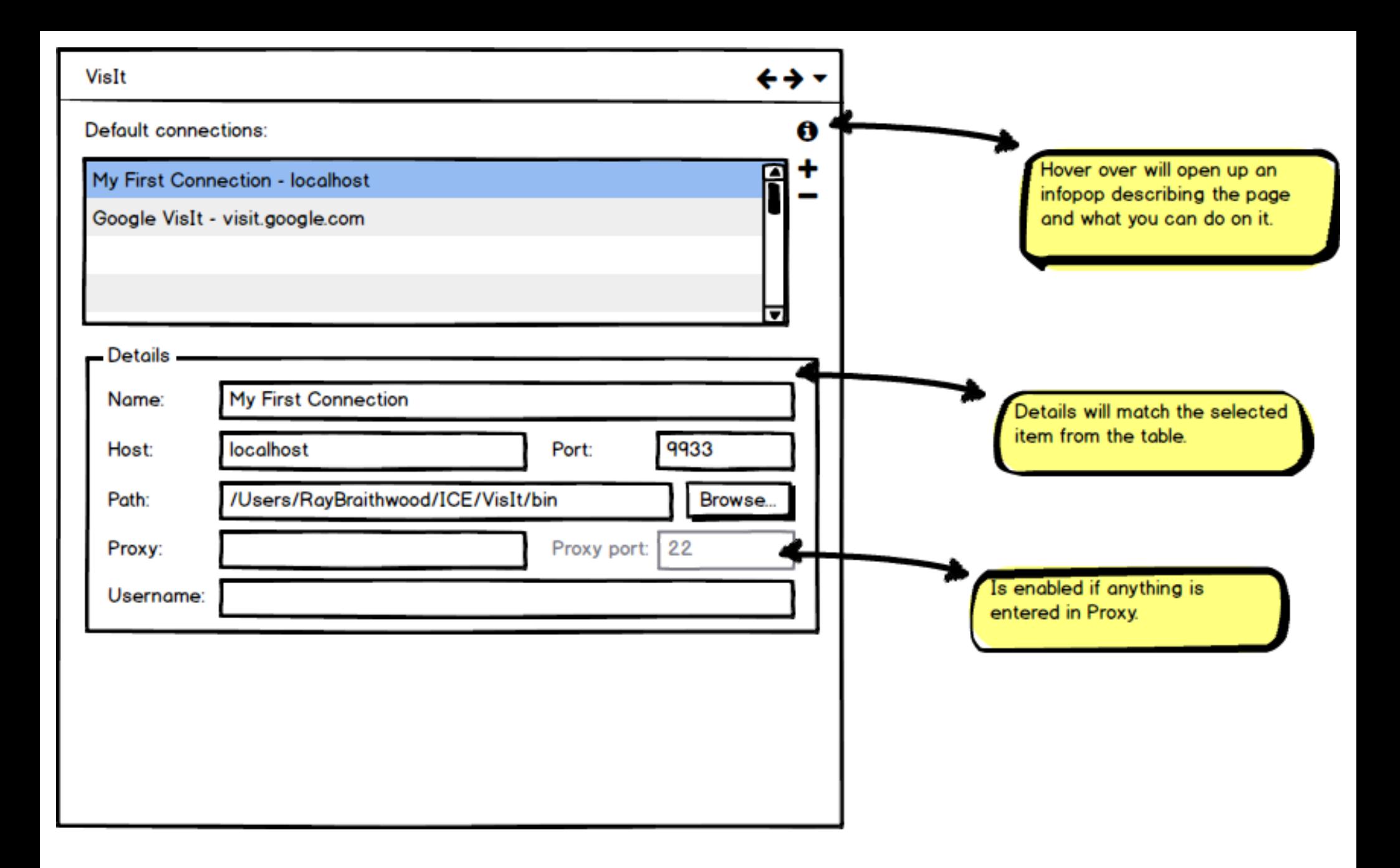

Idea is to replace the currnet editable table with a page uses a master/details paradigm to accomplish the same thing in a more user friendly way.

Could have other VisIt preferences here as well or in sub pages.

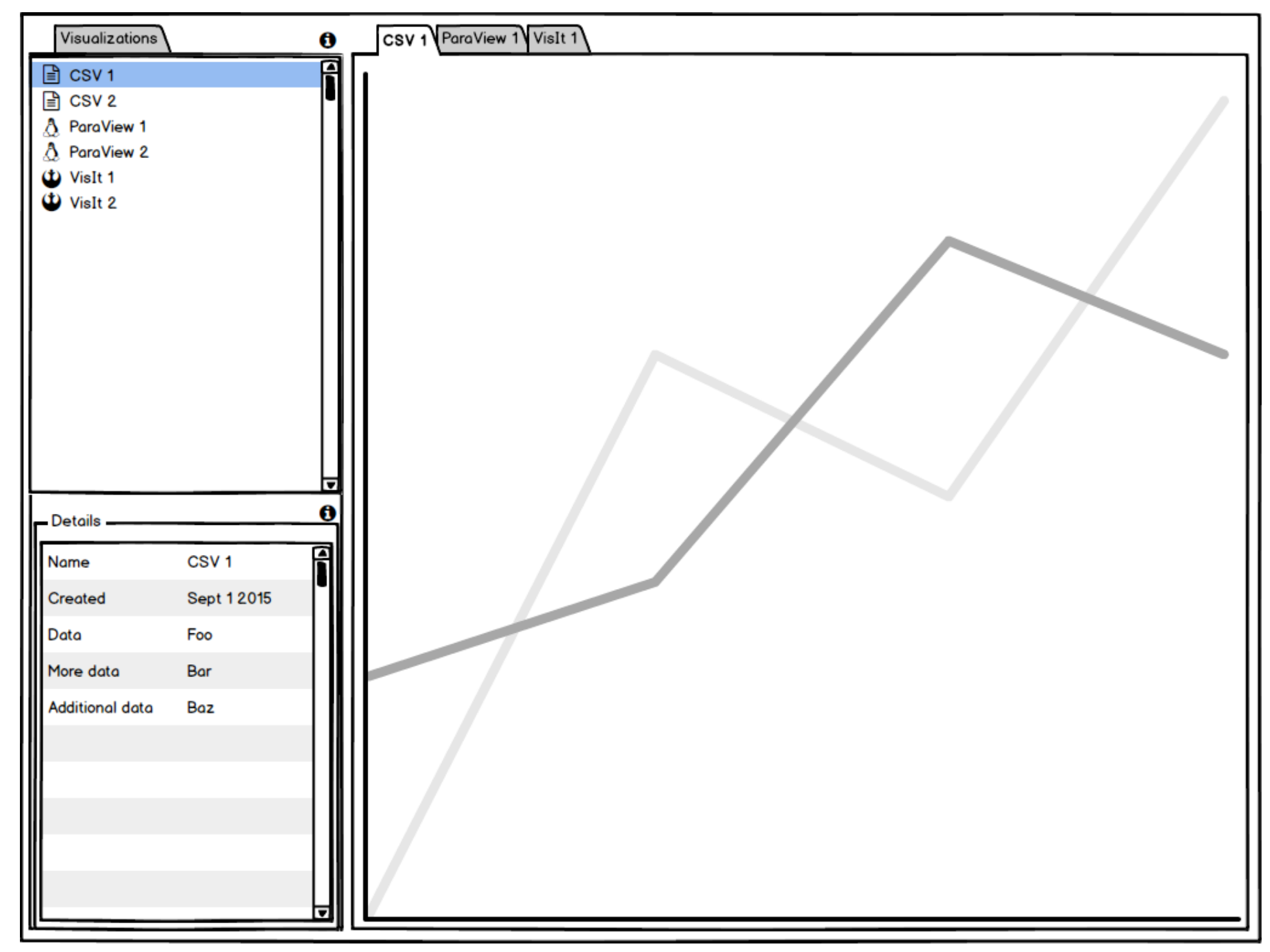

Pretty much what you currently have in the editor.

The view on the left would have 2 sections: the top for the list of all current visualizations (regardless of service). the bottom would provide basic details in a property sheet style (but prettier :) )

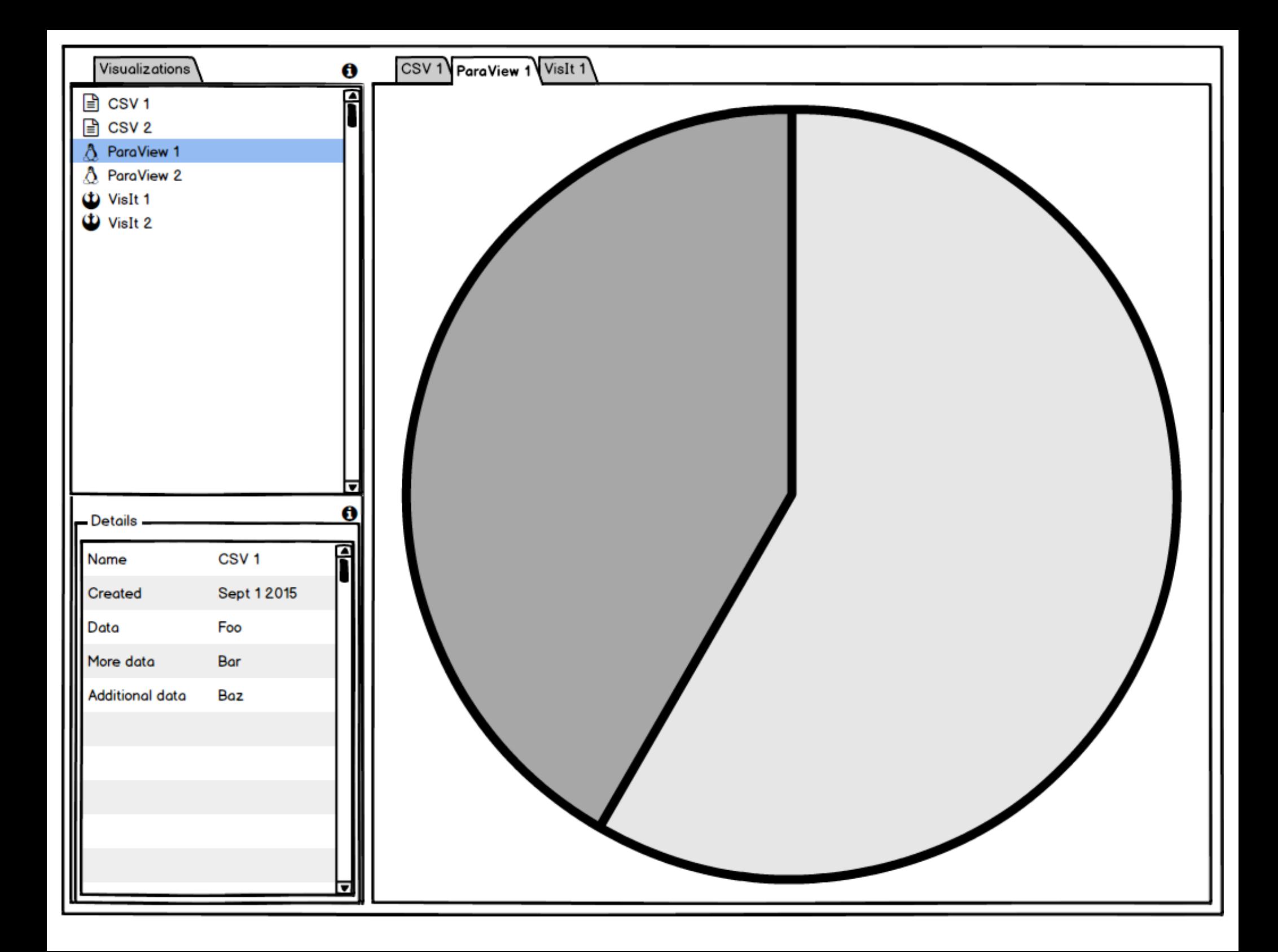

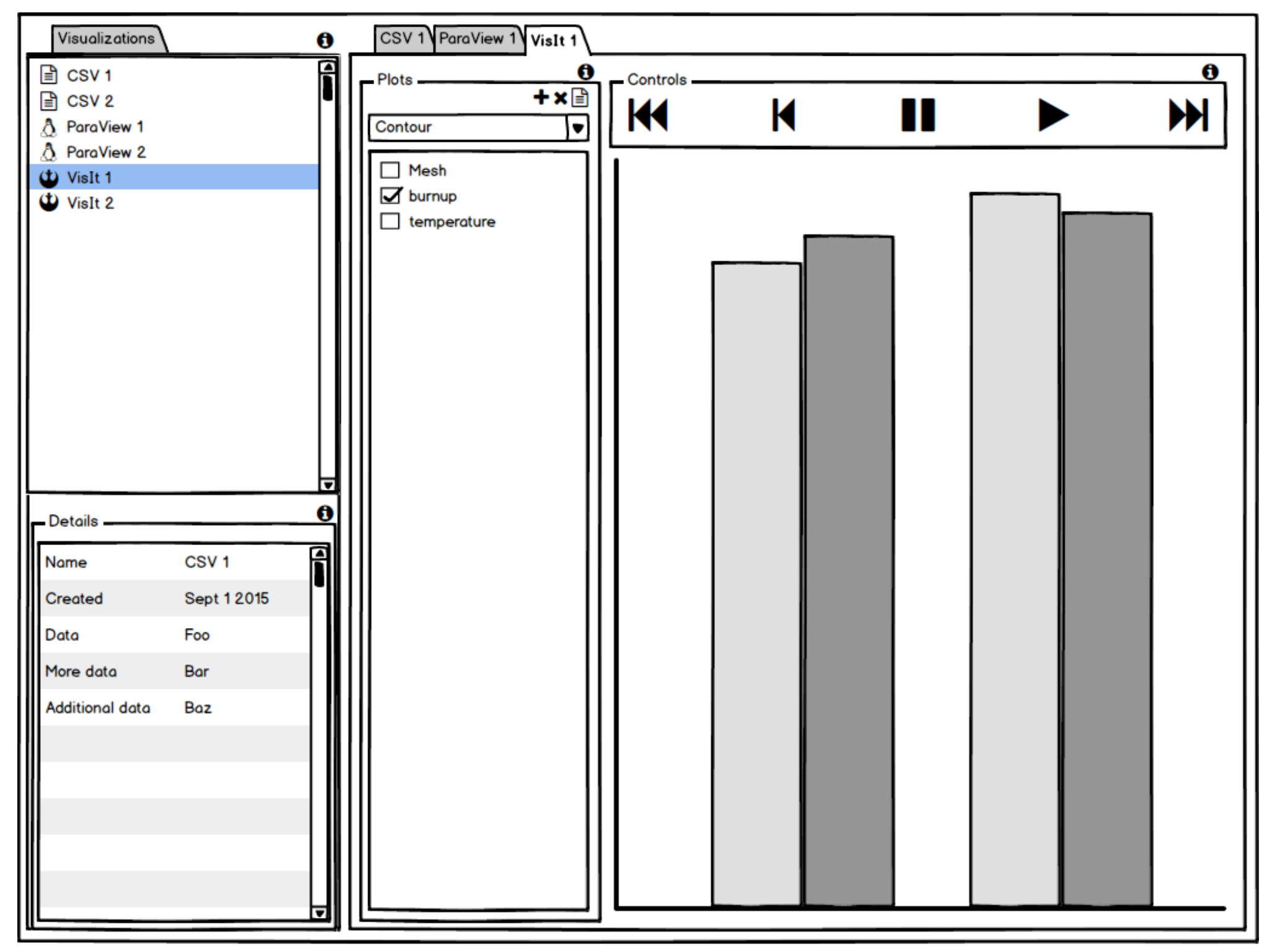

This version places both the possible plots and the time based controls in the editor.

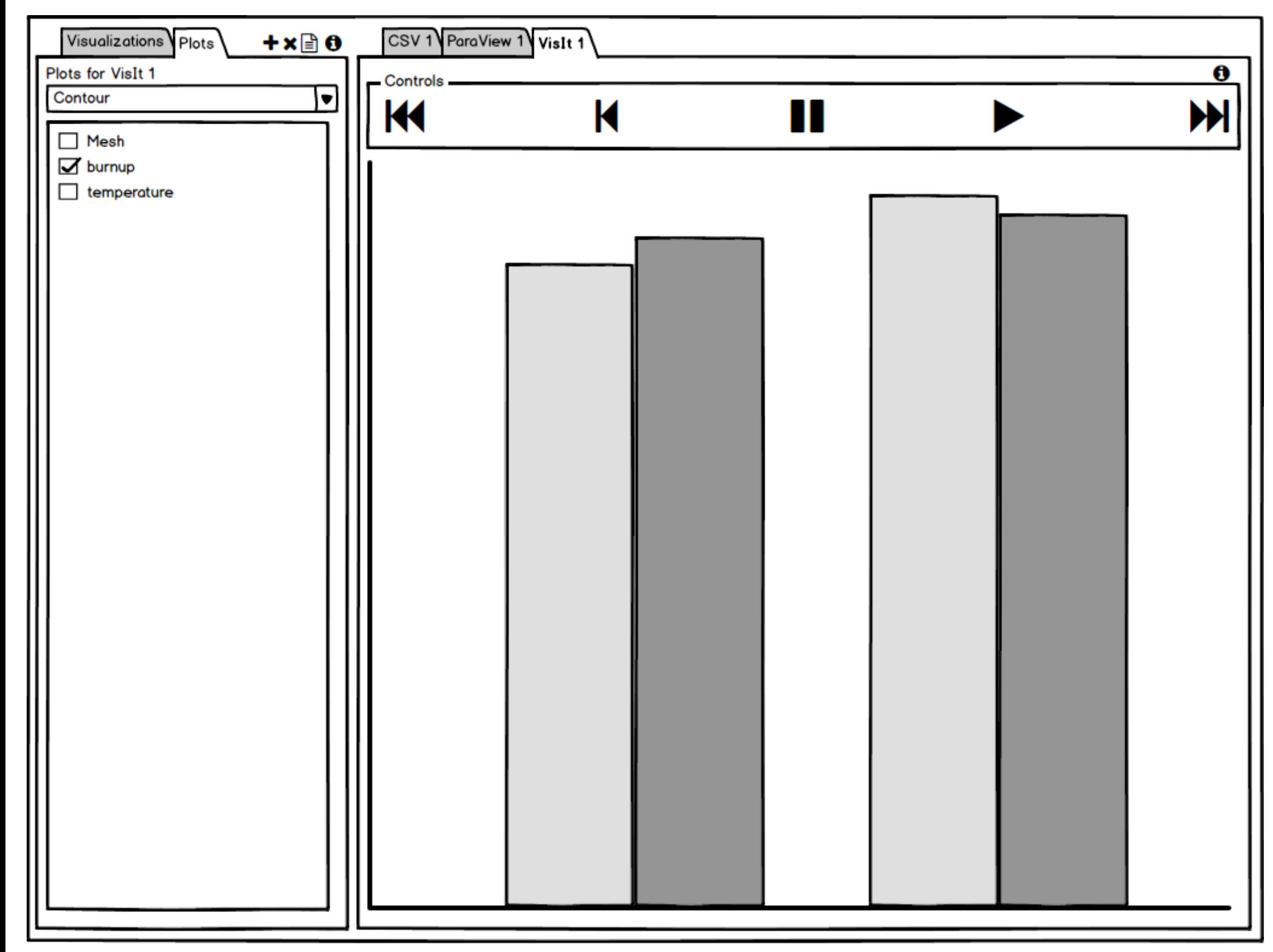

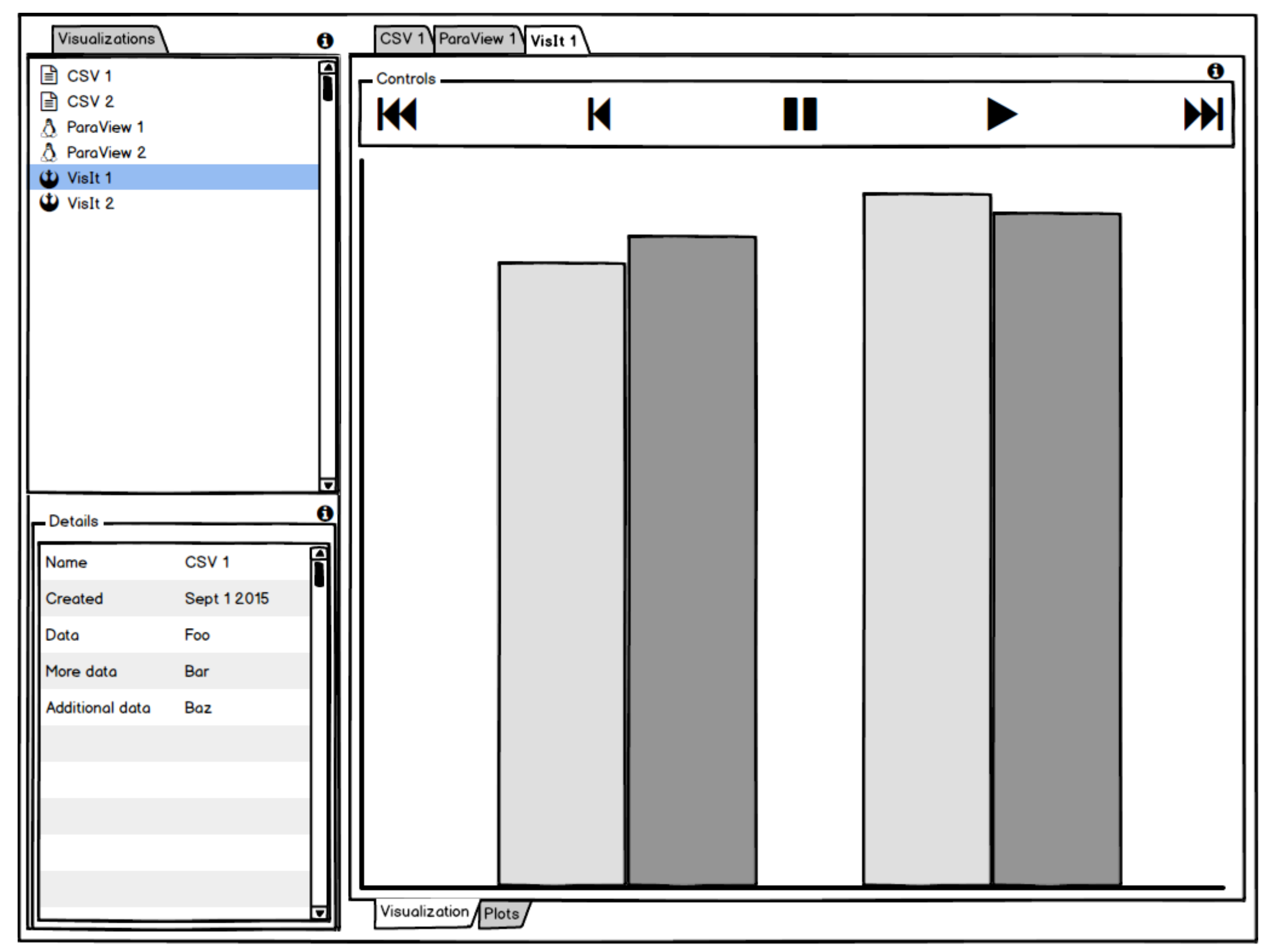

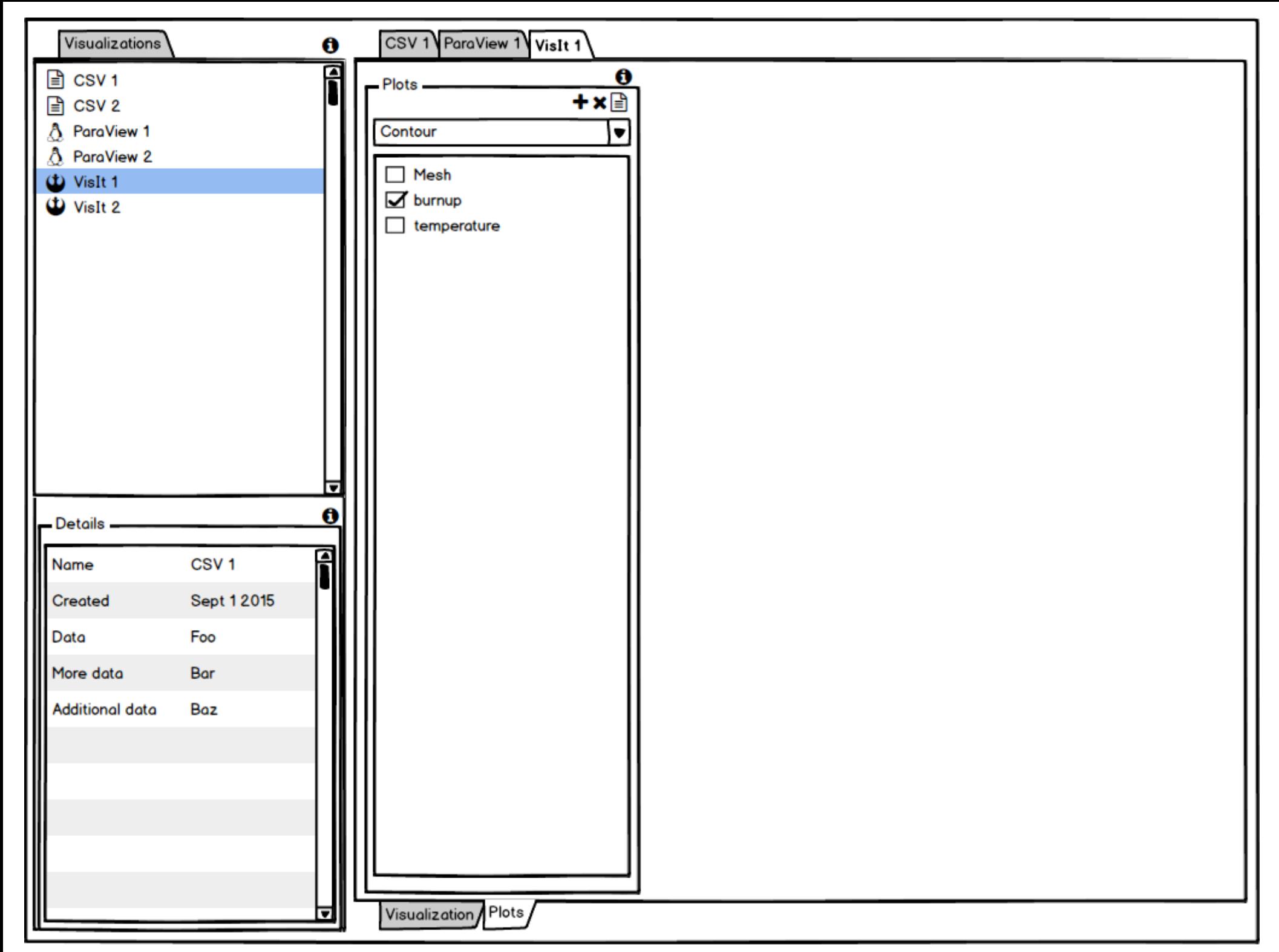

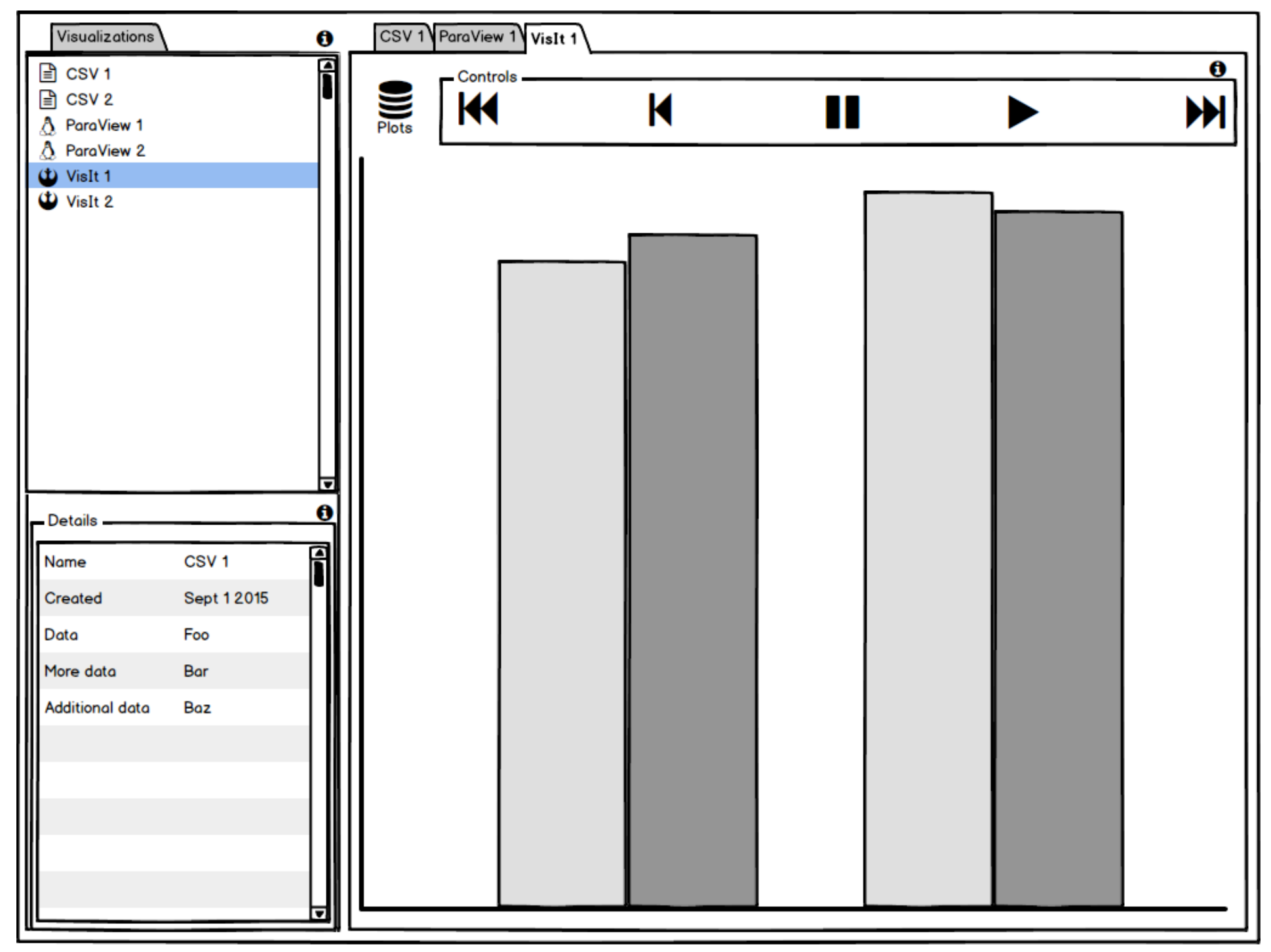

This version has the time controls like other versions. What is different is that plots are hidden and are shown when you hover over the icon ala infopop.

The time based controls could also be hidden this way. Perhaps a better mechanism for them would be to have a icon that is a toggle. If on, the controls always show on the editor. If off, they are hidden.